# Mécanique Quantique 1 - CORRIGÉ

## Séance d'exercices 12 : Révision de plusieurs notions

## Exercice 1

(a) Pour trouver les états stationnaires et les énergies associées du système  $H_0$ , il suffit de diagonaliser l'Hamiltonien. Notez d'abord que sous forme de matrice, l'hamiltonien s'écrit comme

$$
H_0 = \left|e_1\right\rangle \left\langle e_1\right| + 4\left|e_2\right\rangle \left\langle e_2\right| + 2\left|e_1\right\rangle \left\langle e_2\right| + 2\left|e_2\right\rangle \left\langle e_1\right| = \begin{pmatrix} 1 & 2 \\ 2 & 4 \end{pmatrix}
$$

Pour trouver les valeurs propres, on résout

$$
\det(H_0 - \mu I) = 0
$$
  
(1 -  $\mu$ )(4 -  $\mu$ ) - 4 = 0  
-5 $\mu$  +  $\mu$ <sup>2</sup> = 0  
 $\mu$ ( $\mu$  - 5) = 0

On a donc deux valeurs propres :  $\mu = 0$  et  $\mu = 5$ . On résout maintenant les systèmes suivants pour trouver les vecteurs propres et on n'oublie pas de les normaliser.

$$
H_0\begin{pmatrix}x\\y\end{pmatrix} = 0\begin{pmatrix}x\\y\end{pmatrix} \Rightarrow \begin{pmatrix}1&2\\2&4\end{pmatrix}\begin{pmatrix}x\\y\end{pmatrix} = \begin{pmatrix}0\\0\end{pmatrix} \Rightarrow \begin{cases}x+2y=0\\2x+4y=0\end{cases} \Rightarrow \vec{u} = \frac{1}{\sqrt{5}}\begin{pmatrix}-2\\1\end{pmatrix}
$$

$$
H_0\begin{pmatrix}x\\y\end{pmatrix} = 5\begin{pmatrix}x\\y\end{pmatrix} \Rightarrow \begin{pmatrix}1&2\\2&4\end{pmatrix}\begin{pmatrix}x\\y\end{pmatrix} = \begin{pmatrix}5x\\5y\end{pmatrix} \Rightarrow \begin{cases}x+2y=5x\\2x+4y=5y\end{cases} \Rightarrow \vec{v} = \frac{1}{\sqrt{5}}\begin{pmatrix}1\\2\end{pmatrix}
$$

(b) Au premier ordre des perturbations, la correction de l'énergie est donnée par

 $\bra{\phi_n} H_1 \ket{\phi_n}$ 

où  $|\phi_n\rangle$  représente un vecteur propre du système non-perturbé, c'est-à-dire de  $H_0$ . Puisqu'on cherche la correction de l'énergie de l'état fondamental (soit la plus petite énergie) , on prendra  $|\phi_0\rangle = \vec{u}$ . Ainsi,

$$
\langle \phi_0 | H_1 | \phi_0 \rangle = \vec{u}^T H_1 \vec{u} = \frac{1}{5} \begin{pmatrix} -2 & 1 \end{pmatrix} \begin{pmatrix} 0 & -1 \\ -1 & 1 \end{pmatrix} \begin{pmatrix} -2 \\ 1 \end{pmatrix} = 1
$$

Ainsi, l'énergie fondamentale corrigée au premier ordre sera donc

$$
E_0 + \lambda \langle \phi_0 | H_1 | \phi_0 \rangle = 0 + \lambda = \lambda.
$$

(c) Pour comparer avec la valeur exacte du système perturbé, il faut diagonaliser l'Hamiltonien complet, c'est-à-dire

$$
H_p = H_0 + \lambda H_1 = \begin{pmatrix} 1 & 2 \\ 2 & 4 \end{pmatrix} + \lambda \begin{pmatrix} 0 & -1 \\ -1 & 1 \end{pmatrix} = \begin{pmatrix} 1 & 2 - \lambda \\ 2 - \lambda & 4 + \lambda \end{pmatrix}
$$

Encore une fois, pour trouver les valeurs propres, on résout

$$
\det(H_p - \mu I) = 0
$$
  
\n
$$
(1 - \mu)(4 + \lambda - \mu) - (2 - \lambda)^2 = 0
$$
  
\n
$$
4 - (5 + \lambda)\mu + \mu^2 - 4 + 4\lambda - \lambda^2 = 0
$$
  
\n
$$
\mu^2 - (5 + \lambda)\mu + \lambda(5 - \lambda) = 0
$$
  
\n
$$
\mu = \frac{5 + \lambda \pm \sqrt{(5 + \lambda)^2 - 4\lambda(5 - \lambda)}}{2}
$$
  
\n
$$
\mu = \frac{5 + \lambda \pm \sqrt{25 - 10\lambda + 5\lambda^2}}{2}
$$
  
\n
$$
\mu \approx \frac{5 + \lambda \pm \sqrt{25 - 10\lambda}}
$$
  
\n
$$
\mu \approx \frac{5 + \lambda \pm 5\sqrt{1 - 2\lambda/5}}{2}
$$
  
\n
$$
\mu \approx \frac{5 + \lambda \pm 5\sqrt{1 - 2\lambda/5}}{2}
$$
  
\n
$$
\mu \approx 5 \text{ ou } \mu \approx \lambda
$$

où on a supprimé les ordre de  $\lambda$  supérieurs ou égal à 2 et où on a fait une approximation de Taylor.

La plus petite des énergie vaut donc  $\lambda$  et elle correspond bien à la valeur trouvée à l'exercice précédent.

#### Exercice 2

(a) On doit coupler deux particules de moments angulaire  $l = 1$ . Les valeurs possible du moment angulaire j total seront donc  $|1-1| \leq j \leq 1+1$  c'est-à-dire que  $j = \{0,1,2\}$ . On sait que les valeurs propres de l'opérateur moment angulaire total  $J^2$  sont donnée par  $j(j+1)\hbar^2$ . Ainsi, les états de la base couplée qui auront un moment angulaire carré de  $2\hbar^2$  sont ceux qui auront un  $j = 1$ .

Puisque  $j = 1$ , les valeurs possible de m seront donc  $m = \{-1, 0, 1\}$ . Il y aura donc trois états de la base couplée  $|jm\rangle$  qui auront un moment angulaire carré de  $2\hbar^2$  : $|1,-1\rangle$ ,  $|1,0\rangle$ ,  $|1,1\rangle$ .

Pour écrire ces états en fonctions des états de la base découplée  $\ket{l_1,m_{l_1},l_2,m_{l_2}}$  on se rappelle que les coefficients de Clebsh-Gordan sont non-nuls seulement si  $m = m_{l_1} + m_{l_2}$ . Ainsi,

$$
\begin{array}{rcl}\n\vert 1, -1 \rangle & = & c_{-1,0} \, \vert 1, -1, 1, 0 \rangle + c_{0, -1} \, \vert 1, 0, 1, -1 \rangle \\
\vert 1, 0 \rangle & = & c_{-1,1} \, \vert 1, -1, 1, 1 \rangle + c_{1, -1} \, \vert 1, 1, 1, -1 \rangle + c_{0,0} \, \vert 1, 1, 0, 0 \rangle \\
\vert 1, 1 \rangle & = & c_{1,0} \, \vert 1, 1, 1, 0 \rangle + c_{0,1} \, \vert 1, 0, 1, 1 \rangle\n\end{array}
$$

(b) Pour calculer les énergies de ces états, on cherche les valeurs propres de l'Hamiltonien. Écrivons donc l'Hamiltonien en fonction des opérateurs qui ont pour états propres les états  $|jm\rangle$ .

$$
H = \frac{\epsilon_1}{\hbar^2} (\vec{L}_1 + \vec{L}_2) \cdot \vec{L}_2 + \frac{\epsilon_2}{\hbar^2} (\vec{L}_{1_z} + \vec{L}_{2_z})^2
$$
  
\n
$$
H = \frac{\epsilon_1}{\hbar^2} (\vec{L}_1 \cdot \vec{L}_2 + \vec{L}_2^2) + \frac{\epsilon_2}{\hbar^2} (\vec{J}_z)^2
$$
  
\n
$$
H = \frac{\epsilon_1}{\hbar^2} \left( \frac{1}{2} (J^2 - L_1^2 - L_2^2) + L_2^2 \right) + \frac{\epsilon_2}{\hbar^2} (\vec{J}_z)^2
$$
  
\n
$$
H = \frac{\epsilon_1}{\hbar^2} \frac{1}{2} (J^2 - L_1^2 + L_2^2) + \frac{\epsilon_2}{\hbar^2} (\vec{J}_z)^2
$$
  
\n(1)

Si on applique maintenant H sur un état  $|jm\rangle$  on trouve

$$
H|jm\rangle = \left[\frac{\epsilon_1}{\hbar^2} \frac{1}{2} \left(j(j+1)\hbar^2 - 1(1+1)\hbar^2 + 1(1+1)\hbar^2\right) + \frac{\epsilon_2}{\hbar^2} (m\hbar)^2\right]|jm\rangle = \left[\frac{\epsilon_1}{2} j(j+1) + \epsilon_2 m^2\right]|jm\rangle
$$

et pour nos états de l'exercice a) on a

$$
H |1,-1\rangle = \begin{bmatrix} \frac{\epsilon_1}{2}j(j+1) + \epsilon_2 m^2 \end{bmatrix} |1,-1\rangle = [\epsilon_1 + \epsilon_2] |1,-1\rangle
$$
  
\n
$$
H |1,0\rangle = \begin{bmatrix} \frac{\epsilon_1}{2}j(j+1) + \epsilon_2 m^2 \end{bmatrix} |1,0\rangle = [\epsilon_1] |1,0\rangle
$$
  
\n
$$
H |1,1\rangle = \begin{bmatrix} \frac{\epsilon_1}{2}j(j+1) + \epsilon_2 m^2 \end{bmatrix} |1,1\rangle = [\epsilon_1 + \epsilon_2] |1,1\rangle
$$

On remarque que les états  $|1, 1\rangle$  et  $|1, -1\rangle$  ont la même énergie. Cette énergie est donc dégénérée.

### Exercice 3

Trouvons d'abord l'état à l'instant t. On se rappelle que l'évolution d'un état est donnée par

$$
|\psi(t)\rangle = e^{-iHt/\hbar} |\psi(0)\rangle
$$

De plus, si  $|\psi\rangle$  est un état propre de H, alors

$$
e^{-iHt/\hbar}|\phi\rangle = e^{-i\lambda t/\hbar}|\phi\rangle
$$

où  $\lambda$  est la valeur propre associée à l'état propre  $|\phi\rangle$ . Pour connaître l'évolution de l'état  $|\psi(0)\rangle$  il faut donc l'écrire en terme des vecteurs propres de l'Hamiltonien. Dans cet exercice, le travail est déjà fait puisque  $\ket{+-}$  et  $\ket{-+}$  sont les vecteurs propres de  $S_{1_z}$  et  $S_{2_z}$ . En effet

$$
H \mid + -\rangle = \left(\omega_1 \frac{\hbar}{2} - \omega_2 \frac{\hbar}{2}\right) \mid + -\rangle
$$
  

$$
H \mid - +\rangle = \left(-\omega_1 \frac{\hbar}{2} + \omega_2 \frac{\hbar}{2}\right) \mid - +\rangle
$$

Alors,

$$
|\psi(t)\rangle = e^{-iHt/\hbar} |\psi(0)\rangle = e^{-iHt/\hbar} \frac{1}{\sqrt{2}} (|+-\rangle + |-+\rangle) = \frac{1}{\sqrt{2}} \left( e^{-i(\omega_1 - \omega_2)t/2} |+-\rangle + e^{i(\omega_1 - \omega_2)t/2} |-+\rangle \right)
$$

Cet état est écrit dans la base découplée. Toutefois, on cherche à mesurer  $S^2$ . Il est donc plus simple d'écrire  $|\psi(t)\rangle$  dans la base couplée. Pour cela, on se sert de la table des coefficients de Clebsh-Gordan :

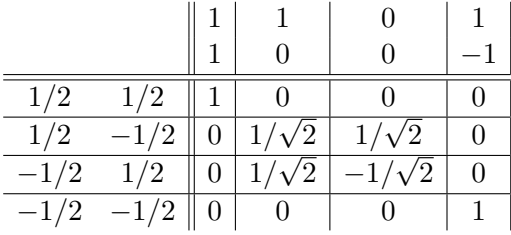

À partir de la table, on sait que

$$
\ket{+-} = \ket{1/2, -1/2} = \frac{1}{\sqrt{2}} \ket{1, 0} + \frac{1}{\sqrt{2}} \ket{0, 0}
$$

$$
|{-+}\rangle = |-1/2, 1/2\rangle = \frac{1}{\sqrt{2}} |1, 0\rangle - \frac{1}{\sqrt{2}} |0, 0\rangle
$$

Alors, l'état  $|\psi(t)\rangle$  s'écrit dans la base découplée comme

$$
\begin{split}\n|\psi(t)\rangle &= \frac{1}{\sqrt{2}} \left( e^{-i(\omega_1 - \omega_2)t/2} |+-\rangle + e^{i(\omega_1 - \omega_2)t/2} |--\rangle \right) \\
&= \frac{1}{2} \left( e^{-i(\omega_1 - \omega_2)t/2} (|1,0\rangle + |0,0\rangle) + e^{i(\omega_1 - \omega_2)t/2} (|1,0\rangle - |0,0\rangle) \right) \\
&= \frac{1}{2} \left( \left( e^{-i(\omega_1 - \omega_2)t/2} + e^{i(\omega_1 - \omega_2)t/2} \right) |1,0\rangle + \left( e^{-i(\omega_1 - \omega_2)t/2} - e^{i(\omega_1 - \omega_2)t/2} \right) |0,0\rangle \right) \\
&= \left( \frac{e^{i(\omega_1 - \omega_2)t/2} + e^{-i(\omega_1 - \omega_2)t/2}}{2} \right) |1,0\rangle - i \left( \frac{e^{i(\omega_1 - \omega_2)t/2} - e^{-i(\omega_1 - \omega_2)t/2}}{2i} \right) |0,0\rangle \\
&= \cos\left( \frac{\omega_1 - \omega_2}{2} t \right) |1,0\rangle - i \sin\left( \frac{\omega_1 - \omega_2}{2} t \right) |0,0\rangle\n\end{split}
$$
\n(2)

Avec l'état écrit sous cette forme, on voit maintenant que si on mesure  $S^2$  on trouvera

0 avec une probabilité 
$$
\left|\sin\left(\frac{\omega_1-\omega_2}{2}t\right)\right|^2
$$
  
2*h* avec une probabilité  $\left|\cos\left(\frac{\omega_1-\omega_2}{2}t\right)\right|^2$ 

où  $2\hbar^2 = s(s+1)\hbar^2$  quand  $s = 1$ .